# **Isabelle Tutorial: System, HOL and Proofs**

Burkhart Wolff (with contributions by Makarius Wenzel)

Université Paris-Sud

## What we will talk about

- 
- -
- 
- 
- -

# What we will talk about Isabelle with:

- ! Elementary Forward Proofs
- ! Tactic Proofs ("apply style")
- ! Proof Contexts and Structured Proof

**Introduction to tactic backwards "apply style" proofs in Isabelle/HOL** 

## Simple Proof Commands

! Simple (Backward) Proofs:

```
lemma <thmname> : 
 [ <contextelem>+
 shows ]"<φ>" 
 <proof>
```
- where <contextelem> declare elements of a proof context Γ (to be discussed further)
- $-$  where  $\leq$  proof $>$  is just a call of a high-level proof method by(simp), by(auto), by(metis), by(arith) or the discharger sorry (for the moment).

## Processing <proof>

- In certain global commands requiring <proof>, the system enters into a "proof mode"
- This means, a proof state is created by

## $\Gamma \vdash_{\Theta} B \Longrightarrow B$

refined by proof methods, and the required thm is finally extracted from it.

#### How to Declare Structured Goals

! (Simple) Context Element Declarations are:

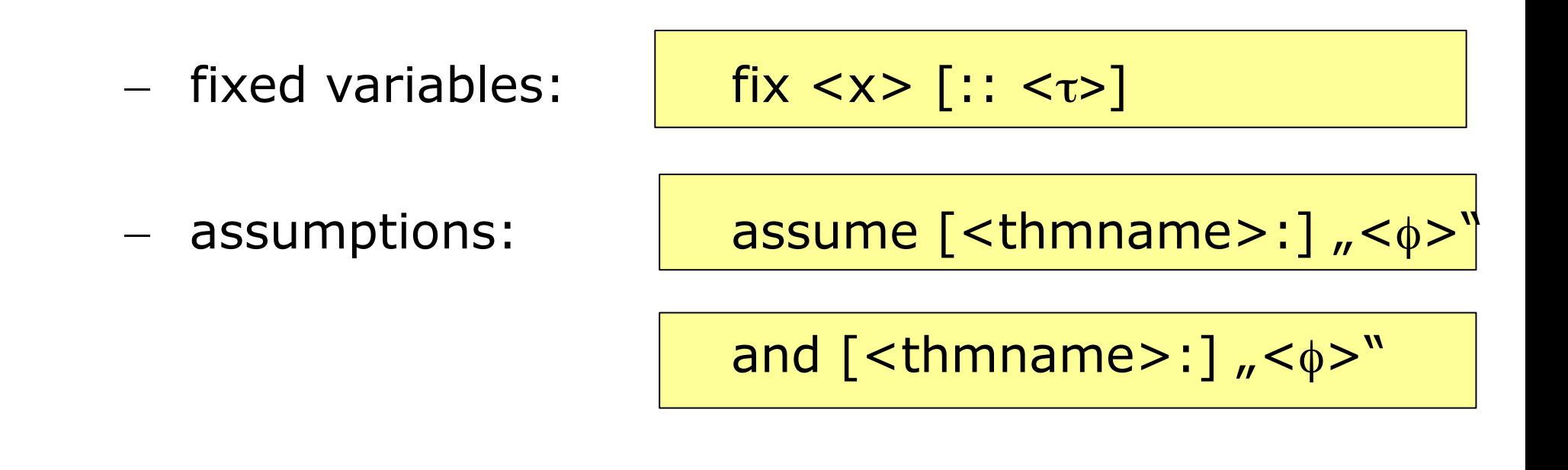

#### How to Declare Structured Goals

! In contrast (Rich) Context Elements are:

- $-$  fixed variables:
- 

$$
fixes < x > [:: < \tau >]
$$

– assumptions: assumes [<thmname>:], < $\phi$ >"

- local definition:  $\sqrt{defines}$  <x> = <t>
- reconsidering facts: notes a1=b1 ... an=bn
- 

– intermed. results: have [<thmname>:], <φ>"<proof>

## The Syntactic Category <proof>

- Notations for proofs so far:
	- ellipses:

sorry, oops

– "one-liners" simp and auto:

by(<method>) (abbrev: apply(...) done)

– "apply-style proofs", backward-proofs:

apply(<method>) … apply(<method>)

done <method>

– structured proofs:

proof (<method>) … qed

## The Syntactic Category <proof>

- Notations for proofs so far:
	- ellipses:

sorry, oops

– "one-liners" simp and auto:

- by(<method>) (abbrev: apply(...) done)
- "apply-style proofs", backward-proofs:

apply(<method>) … apply(<method>)

done <method>

– structured proofs:

proof (<method>) … qed

## Simple Proof Commands

• Simple (Backward) Proofs:

```
lemma <thmname> : 
 [<contextelem><sup>+</sup> shows] "<phi>"
  <proof>
```
example:

```
lemma m : "conc (Seq a (Seq b Empty)) (Seq c Empty) = 
             Seq a (Seq b (Seq c Empty))"
       by(simp)
```

```
schematic_lemma 
        m' : "conc (Seq a (Seq b Empty))(Seq c Empty) =
 ?X"
       by(simp)
```
## Backward procedures: "tactic"s

- Concept: tactic is a RELATION on thm's. (mirroring non-determinism in the choice of unifiers or premisses)
- ... implemented in SML:

thm -> thm Seq

- ... allowing to go
	- backward (via apply( ... ))
	- alternatives (via back )

## A Summary of Proof Methods

- low-level procedures and versions with explicit substitution:
	- assumption
	- rule\_tac <subst> in <thmname>
	- erule\_tac <subst> in <thmname>
	- drule\_tac <subst> in <thmname>
- ... where <subst> is of the form: x  $1 = \phi_1$ " and x  $n = \phi_n$

## A Summary of Proof Methods

- low-level procedures:
	- assumption (unifies conclusion vs. a premise)
	- subst <thmname> does one rewrite-step (by instantiating the HOL subst-rule)
	- rule <thmname>

PROLOG - like resolution step using HO-Unification

– erule <thmname>

elimination resolution (for ND elimination rules)

– drule <thmname>

destruction resolution (for ND destriction rules)

## Demo IV

- Simple apply-style proofs
	- build demo4 based on demo3
	- prove apply style:

```
lemma m : "conc (Seq a (Seq b Empty)) (Seq c Empty) = 
               Seq a (Seq b (Seq c Empty))"
lemma rev_c : "(reverse (Seq a (Seq b Empty))) = 
               (Seq b (Seq a Empty))"
```
lemma conc\_assoc: "conc (conc xs ys) zs = conc xs (conc ys zs)" lemma reverse conc: "reverse(conc xs ys)=conc(reverse ys) (reverse xs lemma reverse reverse: "reverse (reverse xs) = xs"

· low-level procedures:

- rule <thmname>

· low-level procedures:

- rule <thmname>

 $\beta$ 

 $\phi_1$  ...  $\phi_i$  ...  $\phi_n$  $\psi$ 

 $\phi_1, \ldots, \phi_n$  are current sub-<br>goals and  $\psi$  is original goal.  $\alpha_1 \cdots \alpha_m$  | Isabelle displays Level  $\ldots$  (*n* subgoals)  $\psi$ 1.  $\phi_1$  $n.$   $\phi_n$ <br> $\llbracket \alpha_1; \ldots; \alpha_m \rrbracket \Longrightarrow \beta$  is rule.

· low-level procedures:

- rule <thmname>

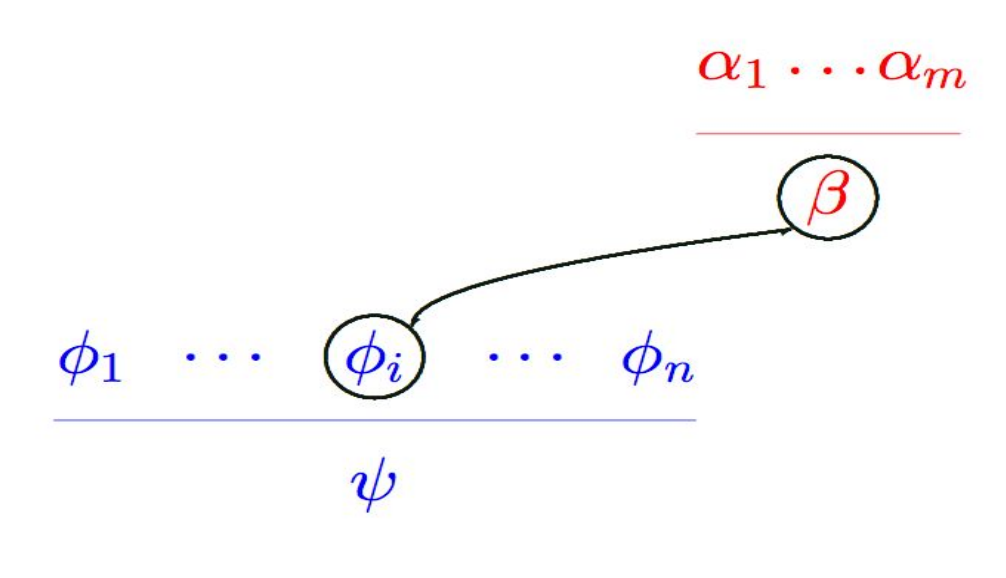

Simple scenario where  $\phi_i$ has no premises. Now  $\beta$ must be unifiable with selected subgoal  $\phi_i$ .

· low-level procedures:

- rule <thmname>

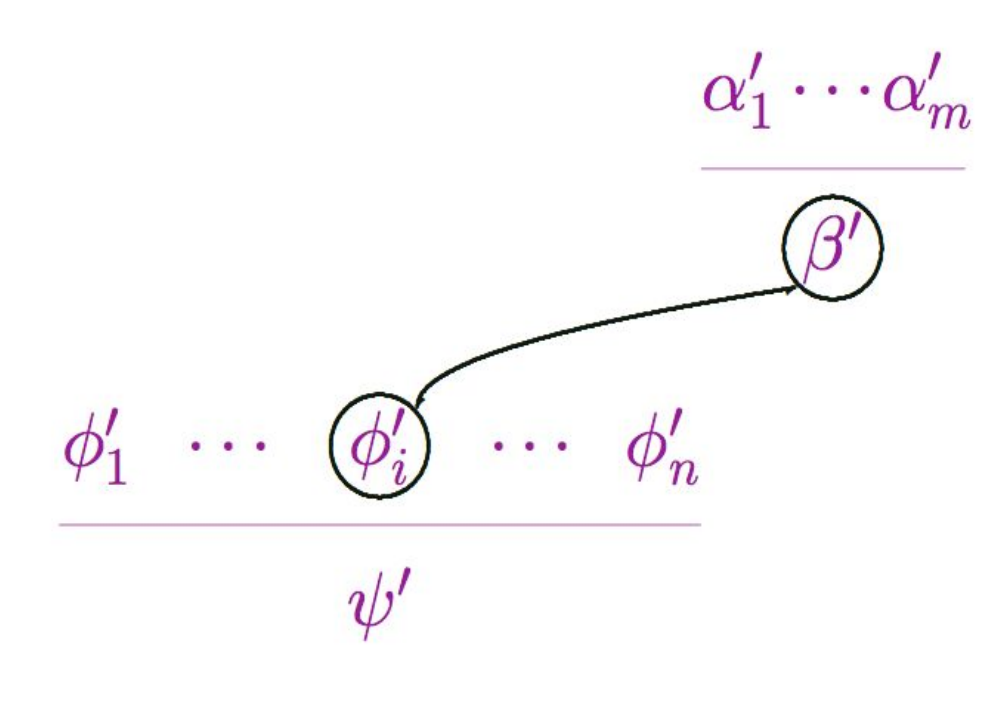

Simple scenario where  $\phi_i$ has no premises. Now  $\beta$ must be unifiable with selected subgoal  $\phi_i$ .

We apply the unifier  $(')$ 

· low-level procedures:

- rule <thmname>

$$
\frac{\phi_1' \cdots \alpha_1' \cdots \alpha_m' \cdots \phi_n'}{\psi'}
$$

Simple scenario where  $\phi_i$ has no premises. Now  $\beta$ must be unifiable with selected subgoal  $\phi_i$ .

We apply the unifier (')

We replace  $\phi'_i$  by the premises<br>of the rule.

- · low-level procedures:
	- rule <thmname>

 $\alpha_1$  $\cdots \alpha_m$ 

 $\beta$ 

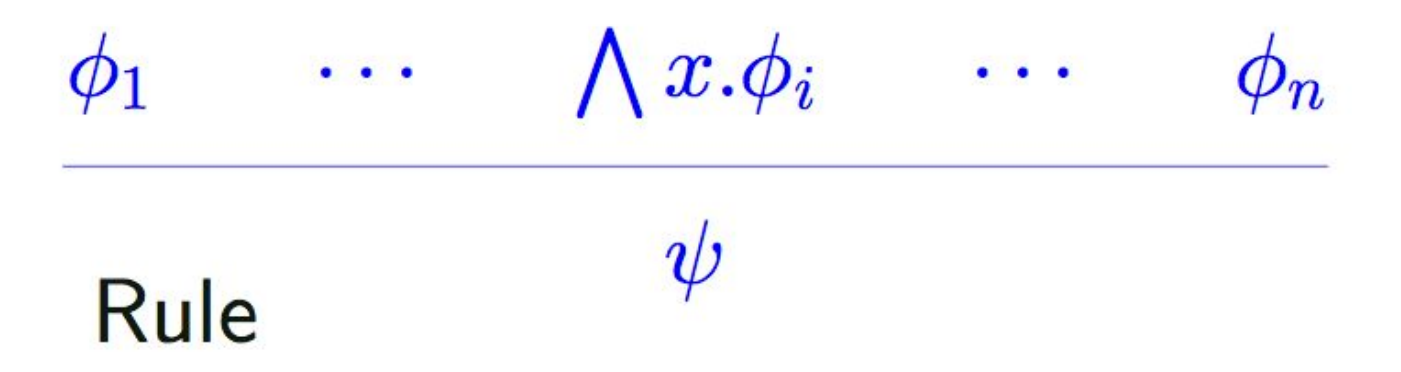

• low-level procedures (lifting over parameters): – rule <thmname>

 $\alpha_1$ 

 $\cdots \alpha_m$ 

 $\beta$ 

 $\bigwedge x.\phi_i$  $\sim 100$  km s  $^{-1}$  $\phi_1$  $\bullet$  ,  $\bullet$  ,  $\bullet$  $\phi_n$  $\psi$ Rule

• low-level procedures(ligting over parameters):

 $\lambda\, x \frac{\alpha_1(x) \cdots \alpha_m(x)}{\beta(x)}$ 

- rule <thmname>

 $\cdots \qquad \bigwedge x.\phi_i \qquad \cdots$  $\phi_1$  $\phi_n$ Rule is lifted over x: Apply  $[?X \leftarrow ?X(x)].$ 

• low-level procedures(ligting over parameters):

- rule <thmname>

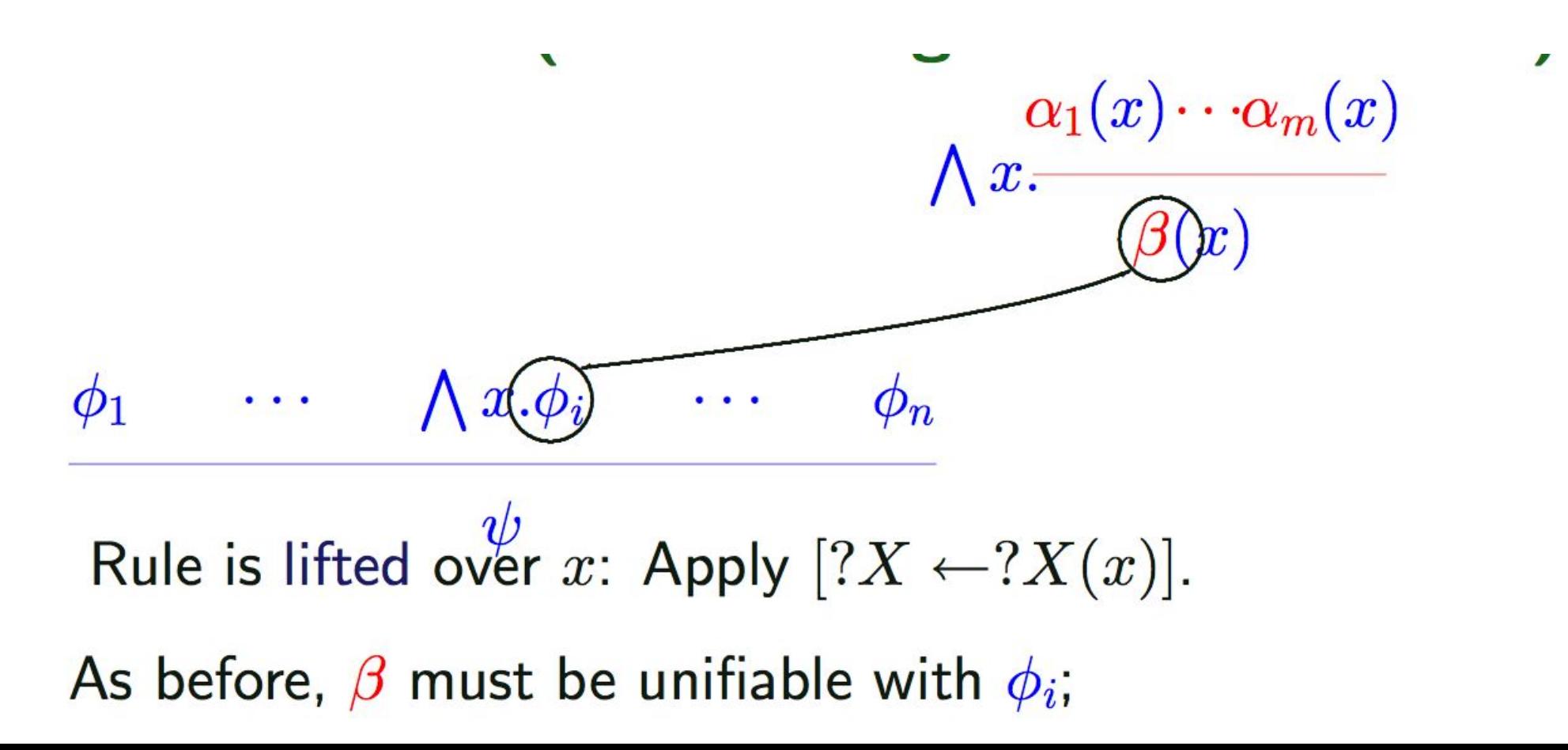

· low-level procedures:

- erule <thmname>

- · low-level procedures:
	- erule <thmname>

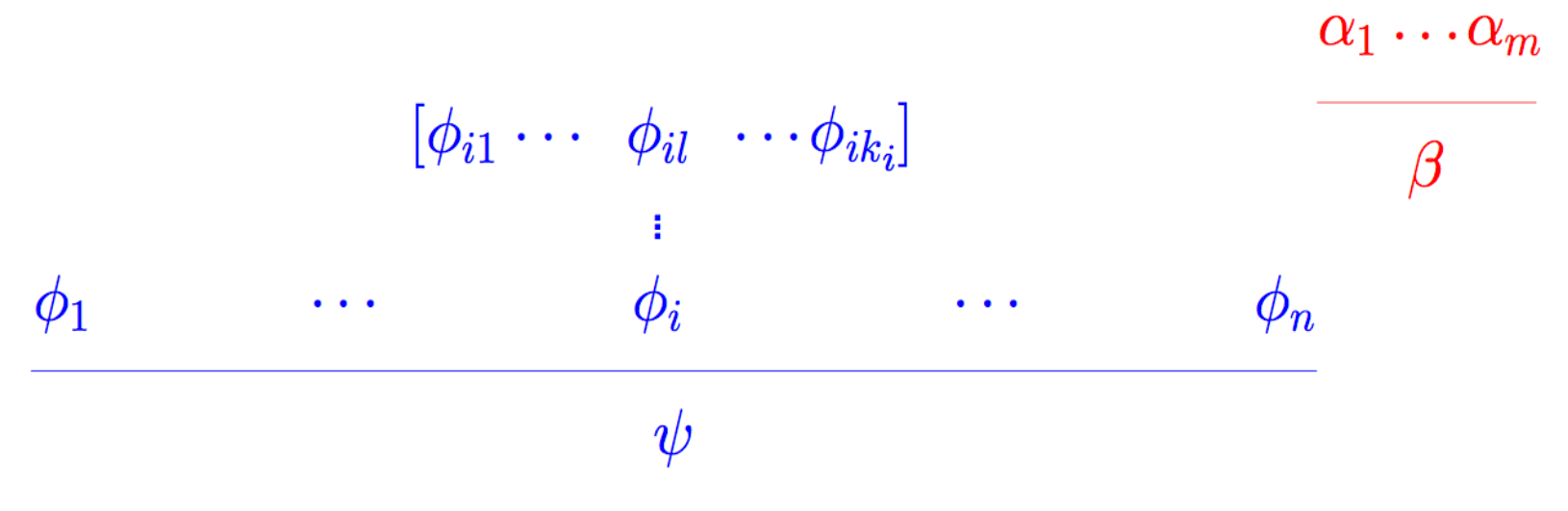

Same scenario as before

- · low-level procedures:
	- erule <thmname>

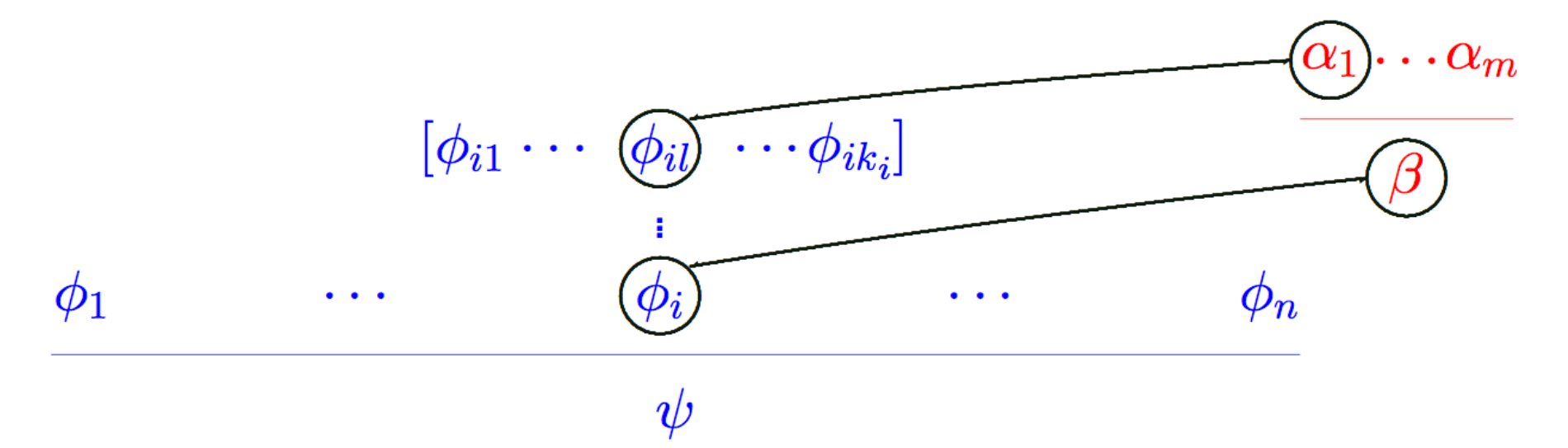

Same scenario as before, but now  $\beta$  must be unifiable with  $\phi_i$ , and  $\alpha_1$  must be unifiable with  $\phi_{il}$ , for some l.

- · low-level procedures:
	- erule <thmname>

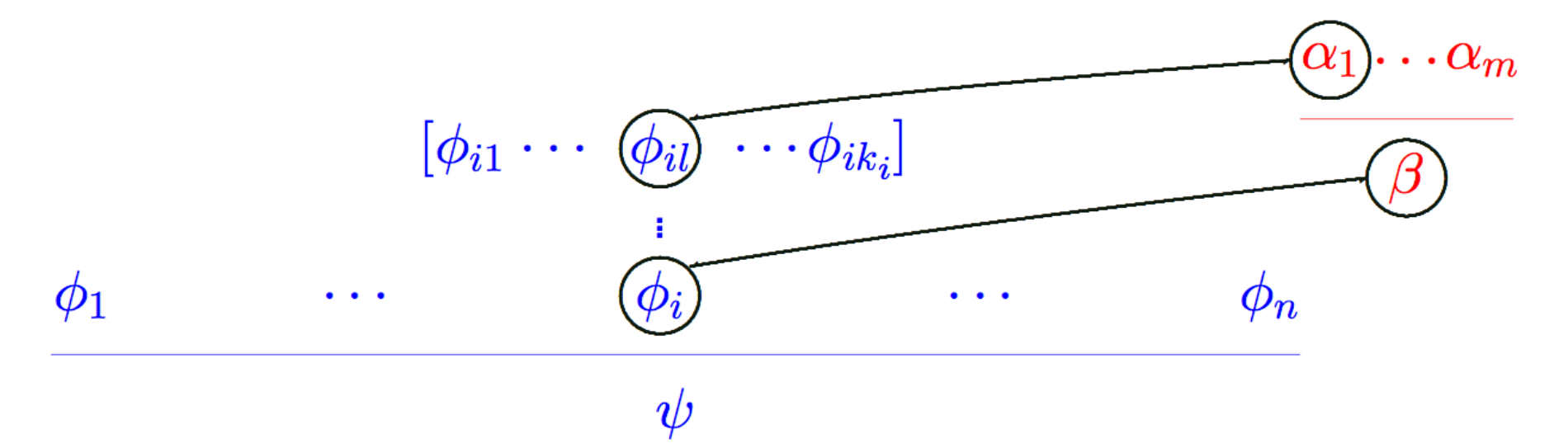

Same scenario as before, but now  $\beta$  must be unifiable with  $\phi_i$ , and  $\alpha_1$  must be unifiable with  $\phi_{il}$ , for some l.

· low-level procedures:

- drule <thmname>

· low-level procedures:

- drule <thmname>

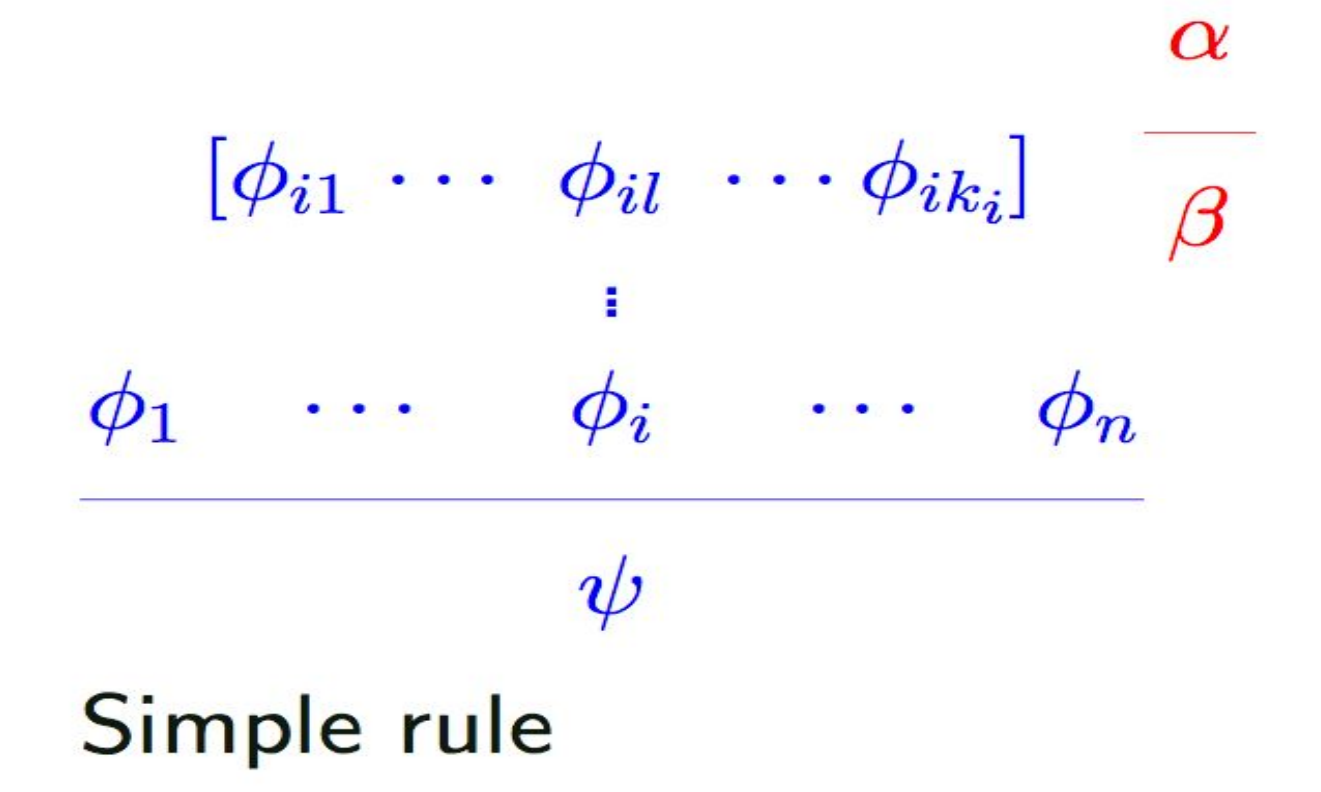

· low-level procedures:

- rule <thmname>

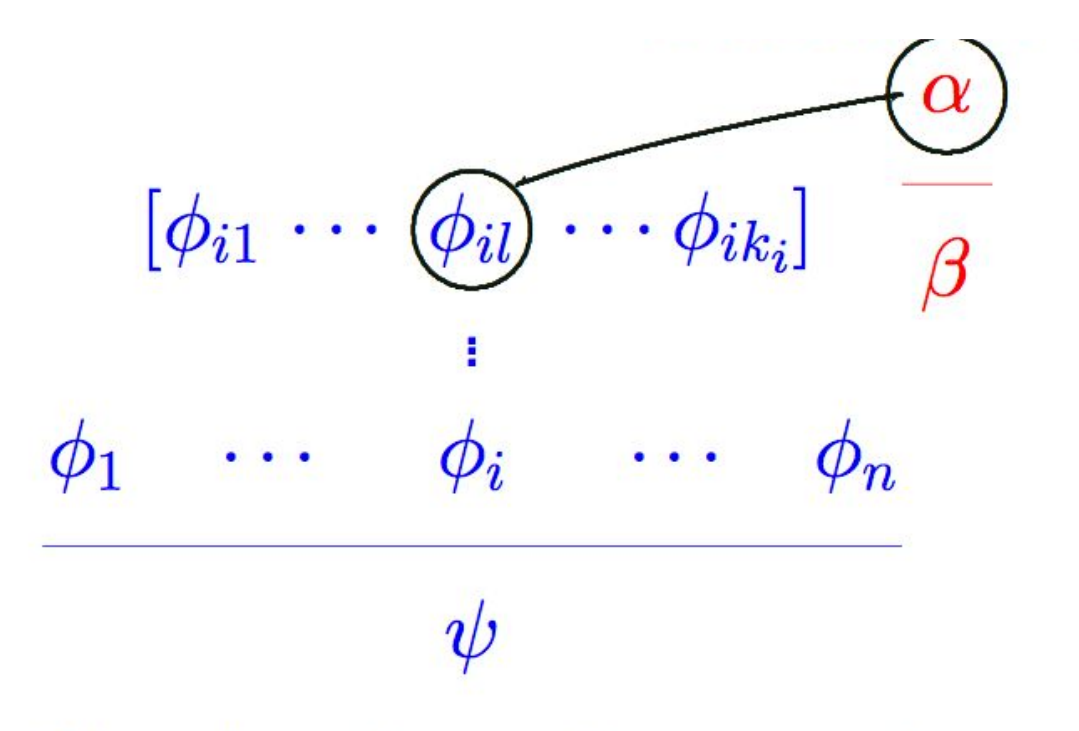

Simple rule, and  $\alpha$  must be unifiable with  $\phi_{il}$ ,

· low-level procedures:

- drule <thmname>

$$
\begin{bmatrix}\n\phi'_{i1} & \cdots & \beta' & \cdots & \phi'_{ik_i} \\
\vdots & & & \\
\phi'_1 & \cdots & \phi'_i & \cdots & \phi'_n \\
\vdots & & & \\
\psi' & & & \n\end{bmatrix}
$$

Simple rule, and  $\alpha$  must be unifiable with  $\phi_{il}$ , for some l. We apply the unifier.

We replace premise  $\phi'_{il}$  with the conclusion of the rule.

#### Backward Proofs: Example I

• Example:

```
lemma "A \land B \rightarrow B \land A"
  apply (rule impI)
  apply (rule conjI)
  apply (rule conjunct2) - schematic state
  apply assumption
  apply (rule conjunct1) - schematic state
  apply assumption 
  done
```
#### Backward Proofs: Example II

• Example:

```
lemma "A \land B \rightarrow B \land A"
  apply (rule impI)
  apply (rule conjI)
   apply (erule conjunct2) 
   apply (erule conjunct1)
  done
```
#### Backward Proofs: Example III

• Example:

```
lemma ex8 1: "(\forall x. p(x)) \rightarrow (\exists x. p(x))"
  apply(rule impI)
  apply(rule exI)
  apply(erule spec)
  done
```
## Backward Proofs: Example IV

• Example:

lemma all istr: "(  $\forall x$ . A  $\rightarrow$   $B(x)$ ) = (A  $\rightarrow$  ( $\forall x$ . B(x)))" apply(rule iffI) apply(rule impI) apply(rule allI) apply(rule mp) apply(erule spec) apply(assumption) apply(rule allI) apply(rule impI)

apply(rule spec) back

apply(drule mp) apply(assumption)+ done

## Demo V

- Exos
	- $-(A \wedge B) \wedge (C \wedge D) \rightarrow (B \wedge C) \wedge (D \wedge A)$

– low and high-level: s (s (s (s (zero )))) = four  $\land$  p(zero )  $\land$  $(\forall x.p(x) \rightarrow p(s(s(x)))) \rightarrow p(four)$ 

- $(\exists x. \forall y. p(x, y)) \rightarrow (\forall y. \exists x. p(x, y))$
- $-(\exists x.p(f(x))) \rightarrow (\exists x.p(x))$

## A Summary of Proof Methods

- advanced procedures:
	- insert <thmname> inserts local and global facts into assumptions
	- induct "φ"

searches for appropriate induction scheme using type information and instantiates it

– cases "φ", case\_tac "φ"

 searches for appropriate induction scheme using type information and instantiates it

## A Summary of Proof Methods

- advanced automated procedures:
	- simp **[**add: <thmname>+**] [**del: <thmname>+**] [**split: <thmname>+**] [**cong: <thmname>+**]**
	- auto **[**simp: <thmname>+**] [**intro: <thmname>+**] [**intro [!]: <thmname>+**] [**dest: <thmname>+**] [**dest [!]: <thmname>+**] [**elim: <thmname>+**] [**elim[!]: <thmname>+**]**
	- metis <thmname>+
	- arith

# What we will talk about Isabelle with:

- ! Elementary Forward Proofs
- ! Tactic Proofs ("apply style")
- ! Proof Contexts and Structured Proof

## Structured Proofs in <proof>

- Notations for proofs so far:
	- ellipses:

sorry, oops

– "one-liners" simp and auto:

by(<method>) (abbrev: apply(...) done)

– "apply-style proofs", backward-proofs:

apply(<method>) … apply(<method>)

done <method>

– structured proofs:

proof (<method>) … qed

## The Syntactic Category <proof>

- structured proofs:
	- can be nested
	- allow to declare sub-goals declaratively (eased by pattern-matching and abbreviations)
	- subgoals were matched against the proof context (order irrelevant, lifting irrelevant)
	- allow for advanced notation for matching constructs following induction and case distinction
	- extensible (see ITP2014: "Eisbach")

## The Syntactic Category <proof>

• structured proofs:

 proof (<method>) <subgoal> {next <subgoal>}\* qed

• subgoals:

 $\langle$ rich context element>\* show " $\phi$ "

## Rich Proof Context Elements

- These are
	- $-$  fixed variables:
	- assumptions:
	- $-$  local definition:

$$
fixes < x > [:: < \tau >]
$$

$$
defines < x> \equiv < t>
$$

- reconsidering facts: notes a1=b1 ... an=bn
- $-$  intermed. results:

– case - statements: case (<cons> <var>\*)